### NetAdvantage® for Windows UI 13.1 -Service Release Notes – May 2013

## **WINUI NETADVANTAGE**

Like Windows 8, Infragistics brings together the best of the PC and tablet in this suite. Impress and innovate with premier controls for data visualization. No matter what the platform or category, apps created with NetAdvantage for Windows UI will be bold, performant, and drive revenue through the Windows Store.

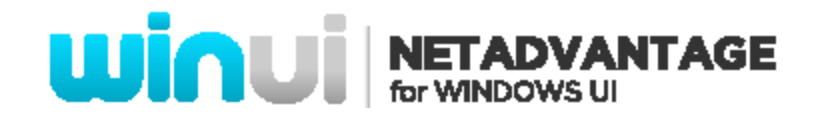

#### **Installation**

**Downloading** Download NetAdvantage for Windows UI [here.](http://www.infragistics.com/products/windows-ui/downloads)

#### **API Breaking Changes in NetAdvantage for Windows UI XAML**

In the NetAdvantage for Windows 2013 Volume 1 May Service Release, the controls' properties name, methods and events arguments were renamed in order to achieve a correct and simple naming pattern.

Following are the API changes in the controls:

- [API Breaking Changes](#page-2-0) in Data Chart control
- [API Breaking Changes in Calendar](#page-4-0) control
- [API Breaking Changes in Editors](#page-3-0) controls

#### **[API Breaking Changes in Calendar](#page-4-0) control**

[The following table maps the previous and the new name of properties, methods and events arguments in the Calendar control.](#page-4-0)

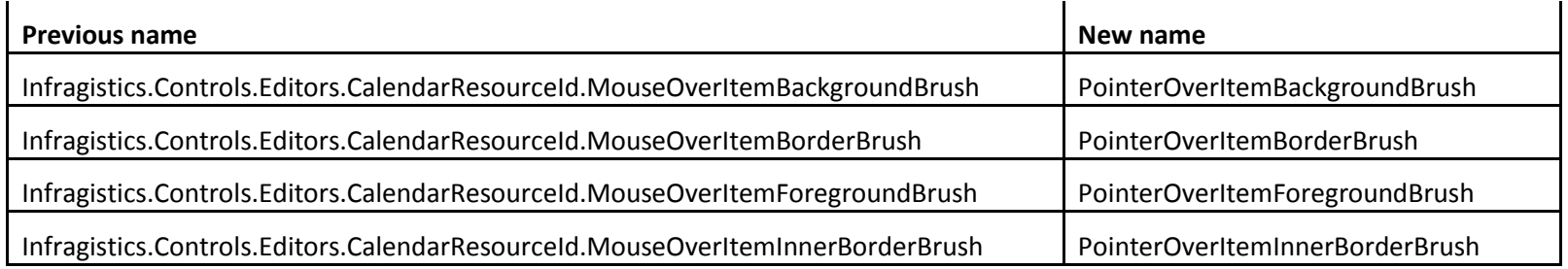

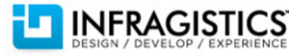

# **WINUI NETADVANTAGE**

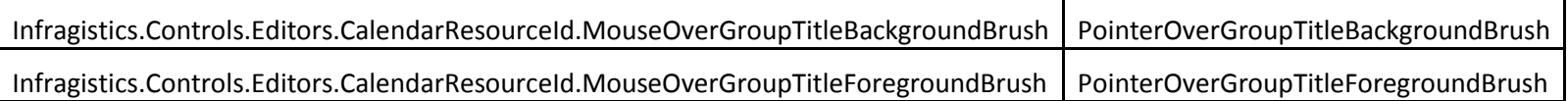

• [Breaking Changes](#page-4-0) in Common API

#### <span id="page-2-0"></span>**API Breaking Changes in Data Chart control**

The following table lists the previous and the corresponding new name of properties, methods and events arguments in the Data Chart control.

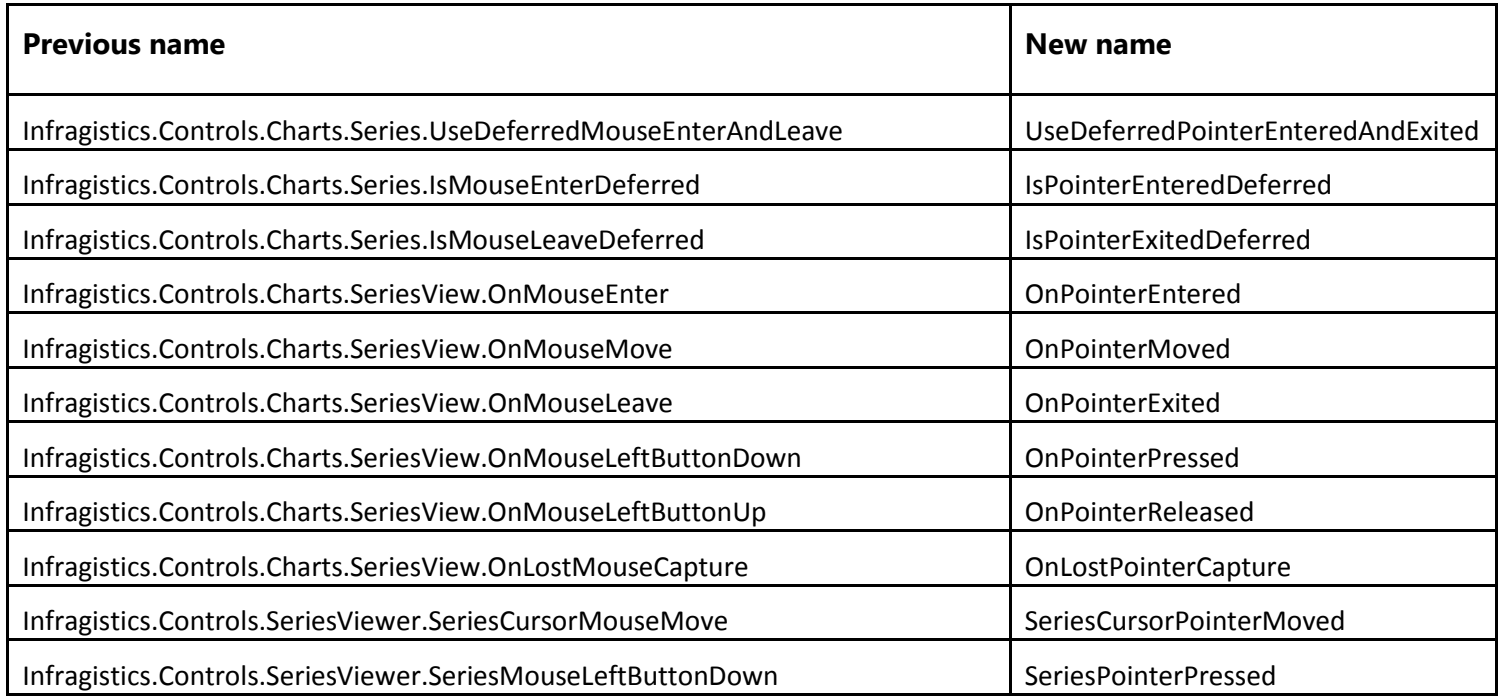

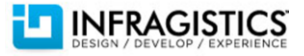

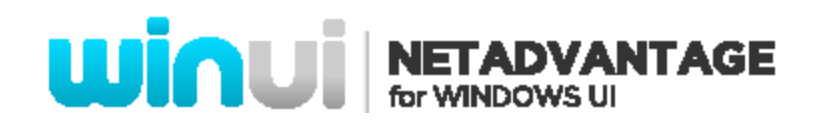

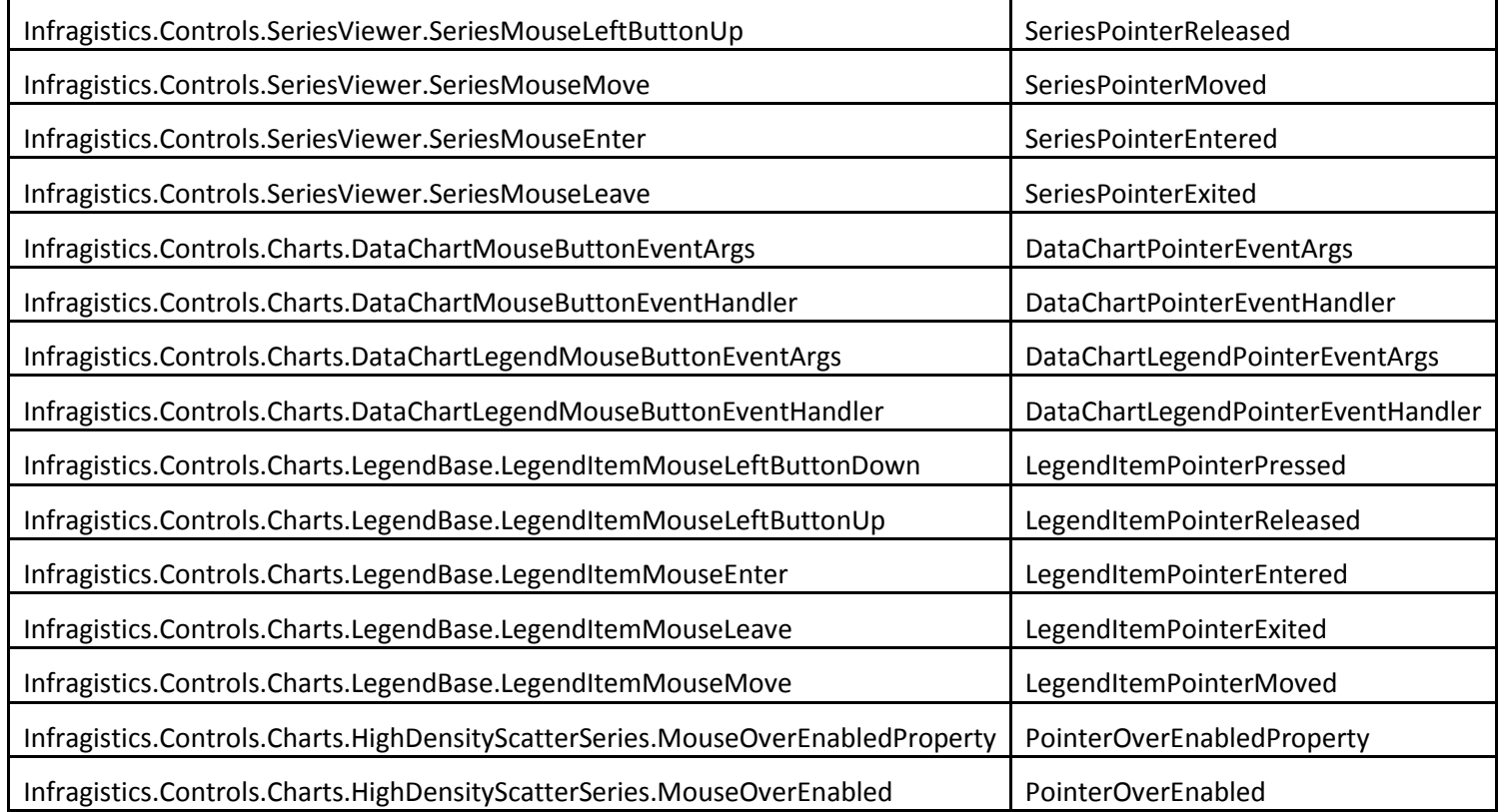

#### <span id="page-3-0"></span>**API Breaking Changes in Editors controls**

The following table maps the previous and the new name of properties, methods and events arguments in the Editors controls.

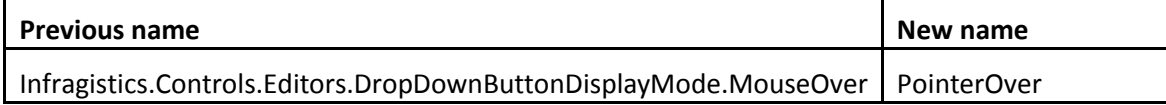

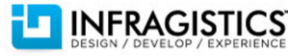

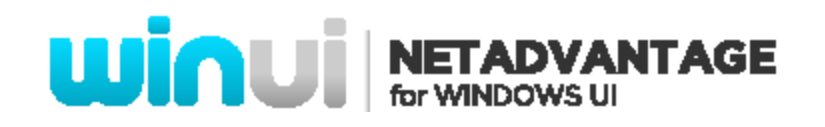

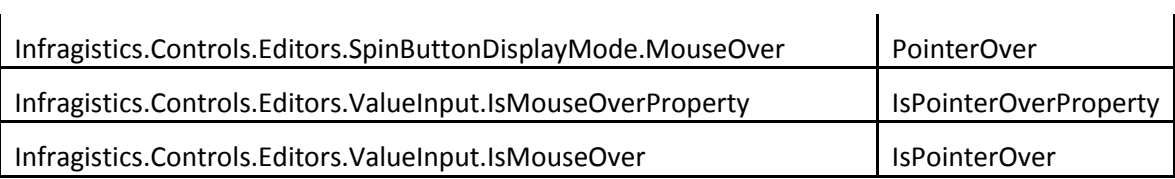

#### <span id="page-4-0"></span>**API Breaking Changes in Calendar control**

The following table maps the previous and the new name of properties, methods and events arguments in the Calendar control.

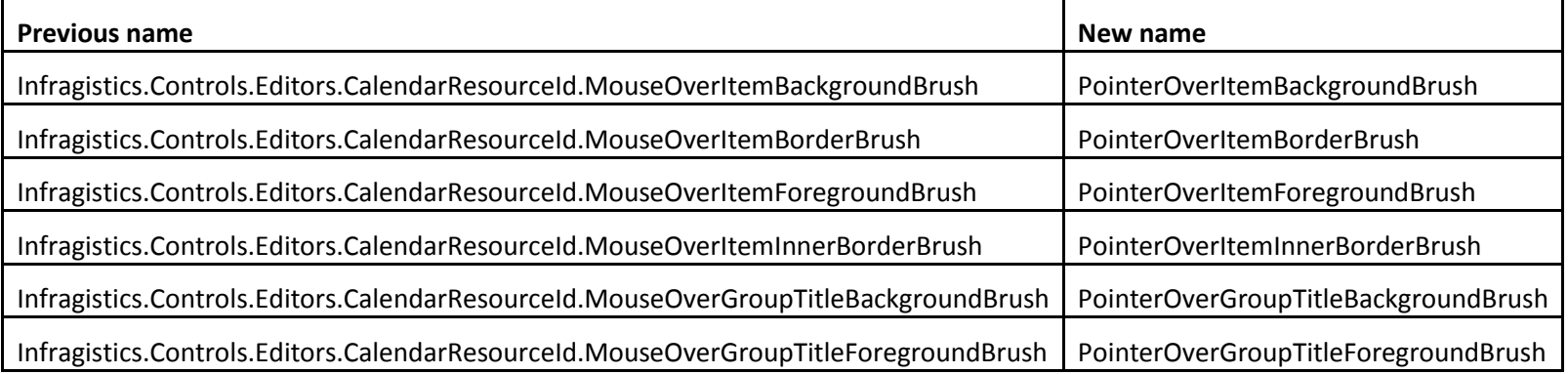

#### **Breaking Changes in Common API**

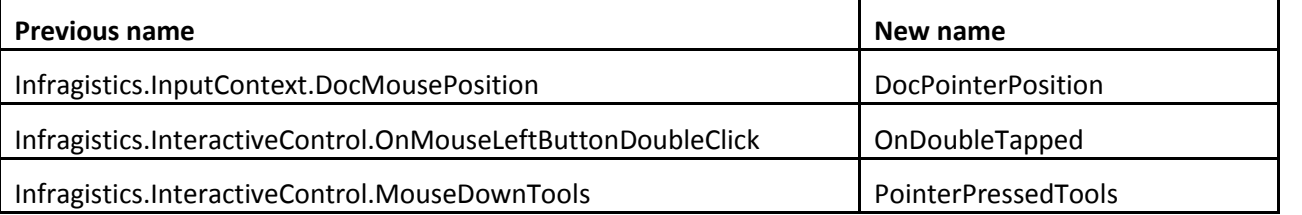

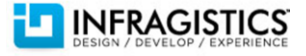

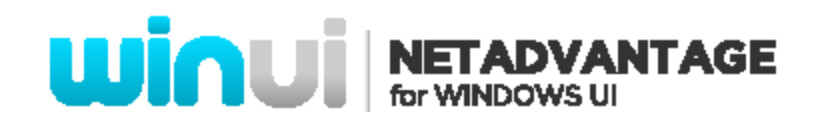

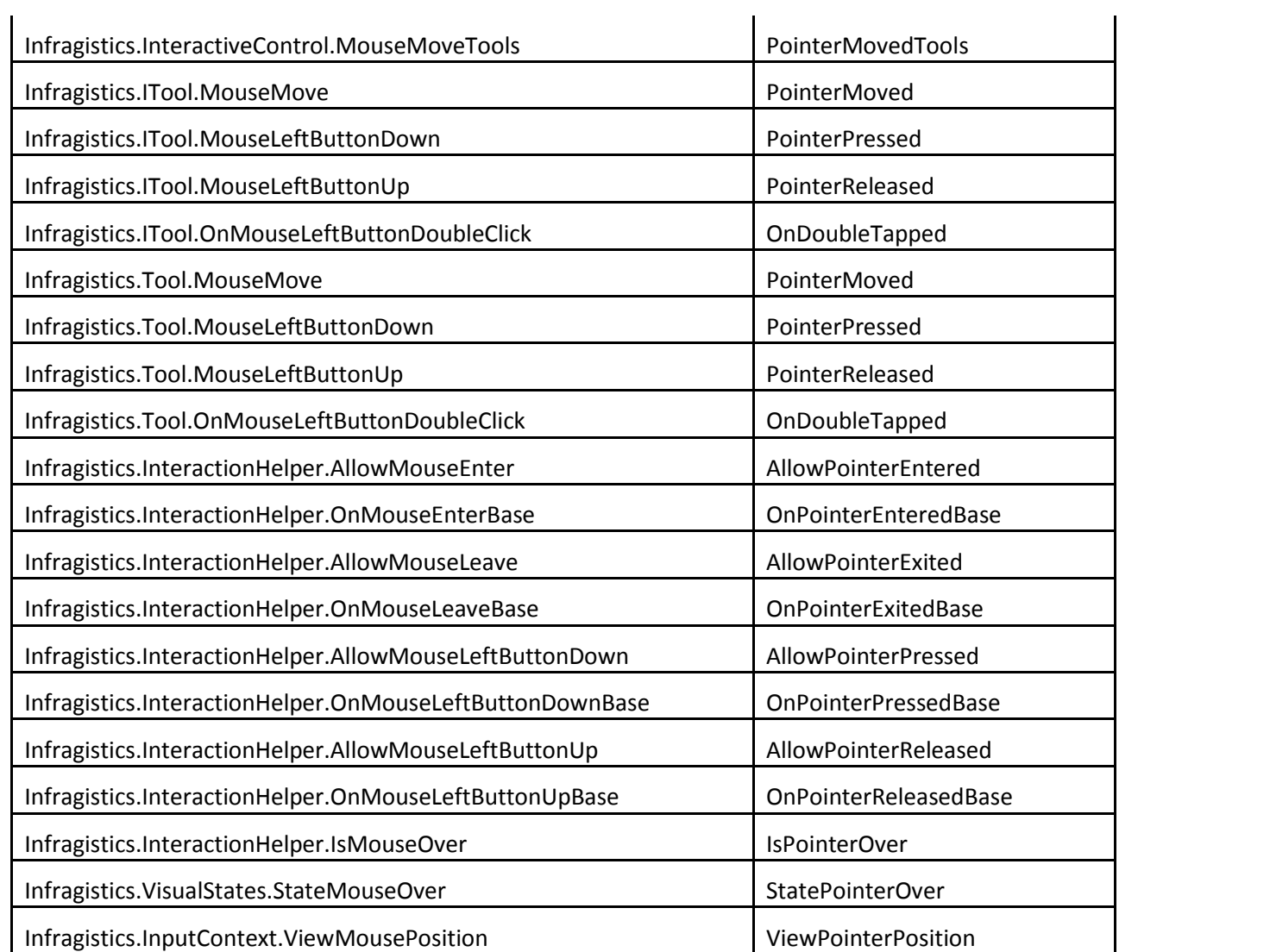

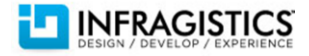

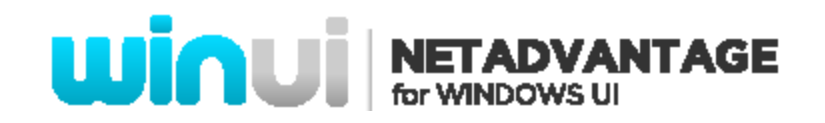

### **What's Changed**

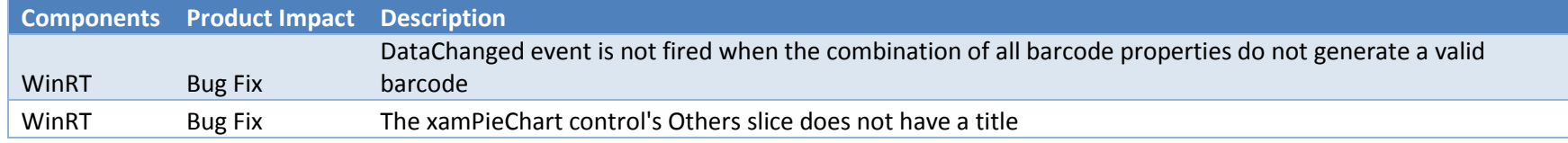

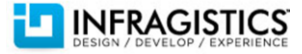